### PTC 3450 - Aula 20

#### 5.3 Roteamento intra-AS na Internet: OSPF 5.4 Roteamento entre os ISPs: BGP 5.5 MPLS

(Kurose, Seções 5.3, 5.4 e 6.5)

04/06/2024

Muitos slides adaptados com autorização de J.F Kurose and K.W. Ross, All Rights Reserved

# Capítulo 5: Roteiro

- 5.1 Introdução
- 5.2 Protocolos de roteamento
- Estado de enlace
- Vetor de distâncias
- 5.3 Roteamento intra-AS na Internet: OSPF
- 5.4 roteamento entre os ISPs: BGP

#### 5.5 MPLS

5.6 Redes numa perspectiva mais ampla: introdução a redes complexas

# Tarefa Inter-AS

- ❖ Suponha que roteador em AS1 recebe datagrama destinado para fora de AS1:
	- Roteador deve rotear pacote para roteador *gateway*, mas qual?

#### *AS1 precisa:*

- 1. Aprender quais destinos são alcançáveis via AS2 e quais via AS3
- 2. Propagar essa informação de alcançabilidade para todos roteadores em AS1
- ❖ *Trabalho do roteamento inter-AS!*
- ❖ Todas as ASs precisam rodar mesmo protocolo inter-AS!
- ❖ *Na Internet: [BGP4](https://memoria.rnp.br/newsgen/9903/bgp4.html) [\[RFC 4271\]](https://datatracker.ietf.org/doc/html/rfc4271)*

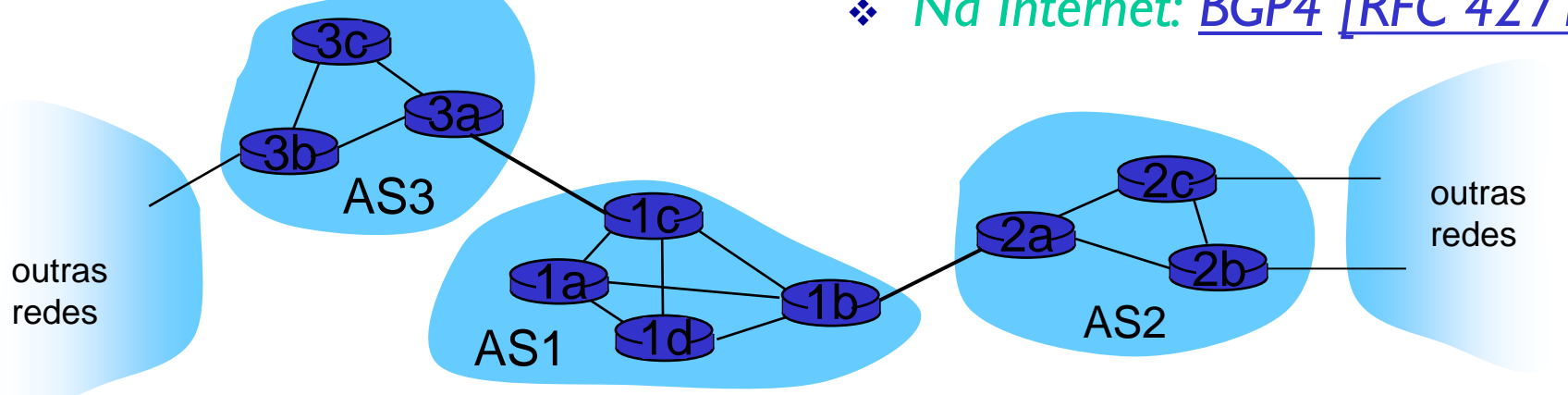

## Roteamento Intra-AS

- ❖ Também conhecidos como *protocolos de roteadores internos (IGP – Interior Gate Protocols)*
- ❖ Protocolos de roteamento intra-AS mais comuns:
	- RIP: Routing Information Protocol *[\[RFC 2453](https://datatracker.ietf.org/doc/rfc2453/) ... [RFC4822\]](https://datatracker.ietf.org/doc/rfc4822/) – ISPs de níveis mais baixos e redes corporativas*
	- OSPF: *Open Shortest Path First [[RFC 2178\]](https://datatracker.ietf.org/doc/html/rfc2328)– ISPs de níveis mais altos (mais utilizado hoje)*
	- **[EIGRP:](https://www.cisco.com/c/pt_br/support/docs/ip/enhanced-interior-gateway-routing-protocol-eigrp/13669-1.html) Enhanced Interior Gateway Routing** *Protocol* (proprietário - Cisco)

# OSPF (*[Open Shortest Path First](http://www.cisco.com/c/en/us/support/docs/ip/open-shortest-path-first-ospf/7039-1.html)*)

- ❖ "*Open*": disponível publicamente [[RFC 1131 \(](https://www.hjp.at/doc/rfc/rfc1131.pdf)1989) ... [RFC 7474](https://tools.ietf.org/html/rfc7474) (2015)]
- ❖ "Sucessor" do RIP características mais avançadas
- ❖ Usa algoritmo de estado de enlace
	- Inundação de pacotes para todos os roteadores do AS
	- Roteador constrói mapa da topologia (grafo) do AS inteiro
	- Cálculo de rota usando algoritmo de Dijkstra
	- Custos configurados pelo administrador
- ❖ Anúncio OSPF carrega uma entrada por vizinho
- ❖ Anúncios difundidos para AS *inteira*  quando há mudança no estado do enlace e periodicamente (30 min)
	- Carregados em mensagens OSPF diretamente sobre IP (em vez de sobre TCP ou UDP)

#### OSPF ferramentas "avançadas" (não estão no RIP)

- ❖ *Segurança:* todas mensagens OSPF são autenticadas (para evitar intrusões maliciosas)
- ❖ Múltiplos caminhos de mesmo custo permitidos (apenas um caminho no RIP)
- ❖ Para cada enlace, múltiplas métricas de custo para diferentes ToS (e.g., custo de enlace de satélite definido como "baixo" para ToS melhor esforço e alto para ToS tempo real)

❖ Permite rotemamento hierárquico dentro de uma AS

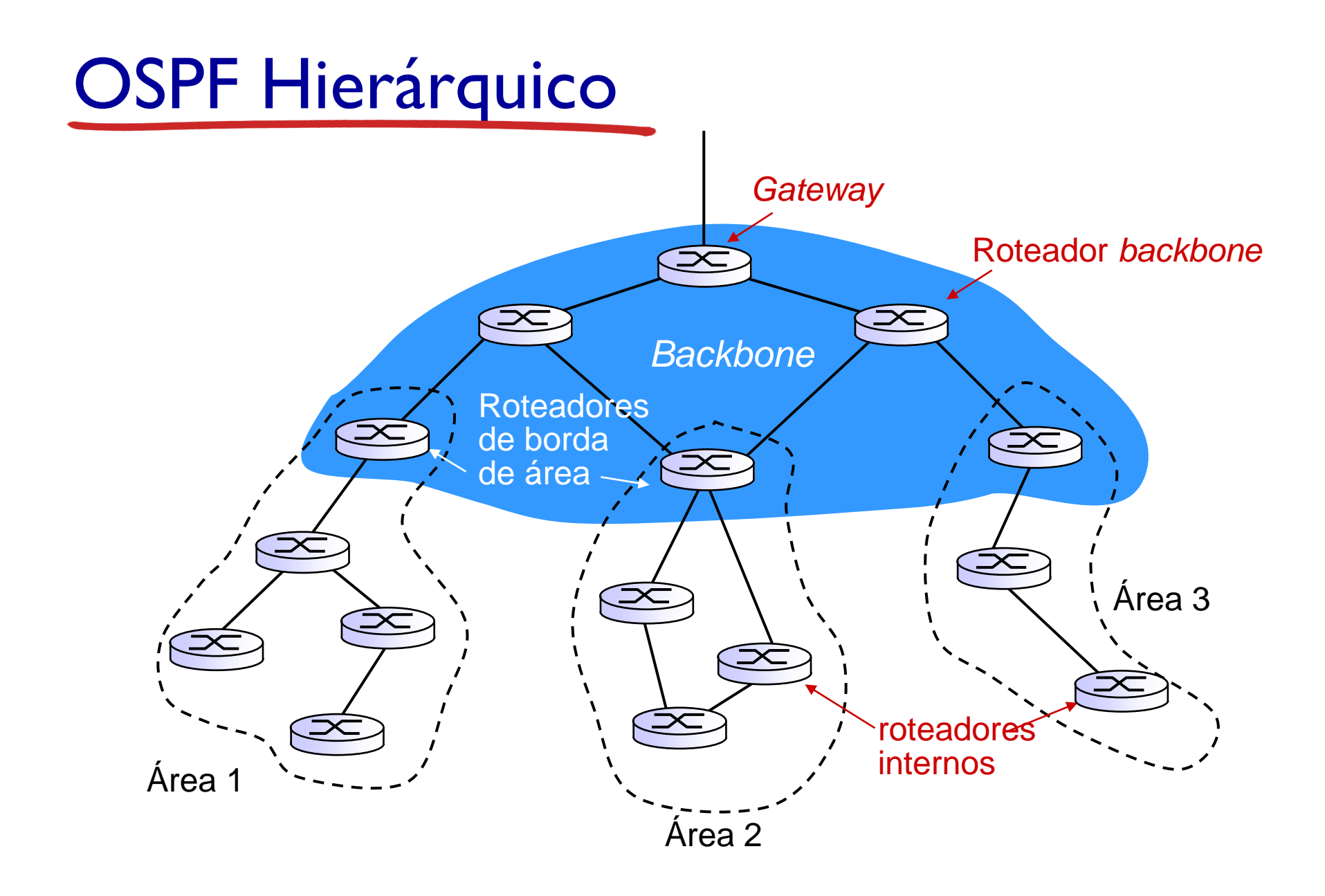

# OSPF Hierárquico

❖ *Hierarquia de dois níveis:* área local e *backbone*

- Cada área roda seu próprio algoritmo de roteamento LS; anúncios LS apenas na área
- Cada nó tem topologia de área detalhada; apenas conhecem direção (menor caminho) para redes em outras áreas.
- ❖ *Roteadores de borda de área:* "resumem" distâncias para roteadores na própria área, anunciam para outros roteadores de borda de área; *todos pertencem ao backbone*
- ❖ *Roteadores backbone :* rodam roteamento OSPF limitado ao *backbone*.
- ❖ *Roteadores de borda (gateways):* conectam a outras AS's.

# Capítulo 5: Roteiro

- 5.1 Introdução
- 5.2 Protocolos de roteamento
- Estado de enlace
- Vetor de distâncias
- 5.3 Roteamento intra-AS na Internet: OSPF
- 5.4 Roteamento entre os ISPs: BGP

#### 5.5 MPLS

5.6 Redes numa perspectiva mais ampla: introdução a redes complexas

### Roteamento inter-AS na Internet: BGP

- ❖ BGP (*Border Gateway Protocol* versão 4) [[RFC1105](https://tools.ietf.org/html/rfc1105) (1989) ... [RFC9072](https://datatracker.ietf.org/doc/html/rfc9072) (2021)]: *o*  protocolo de roteamento interdomínios *de fato*
	- *"Cola que mantém a Internet junta"*
- ❖ BGP provê a cada AS uma forma de:
	- Obter informação de alcançabilidade de sub-rede de ASs vizinhas (eBGP)
	- **· Propagar informação de alcançabilidade para todos** roteadores internos à AS (iBGP)
	- Determinar "boas" rotas para sub-redes baseando-se nas informações de alcançabilidade e política da AS.
- ❖ Permite a uma sub-rede anunciar sua existência ao resto da Internet: *"Eu estou aqui!"*

# Conexões eBGP, iBGP

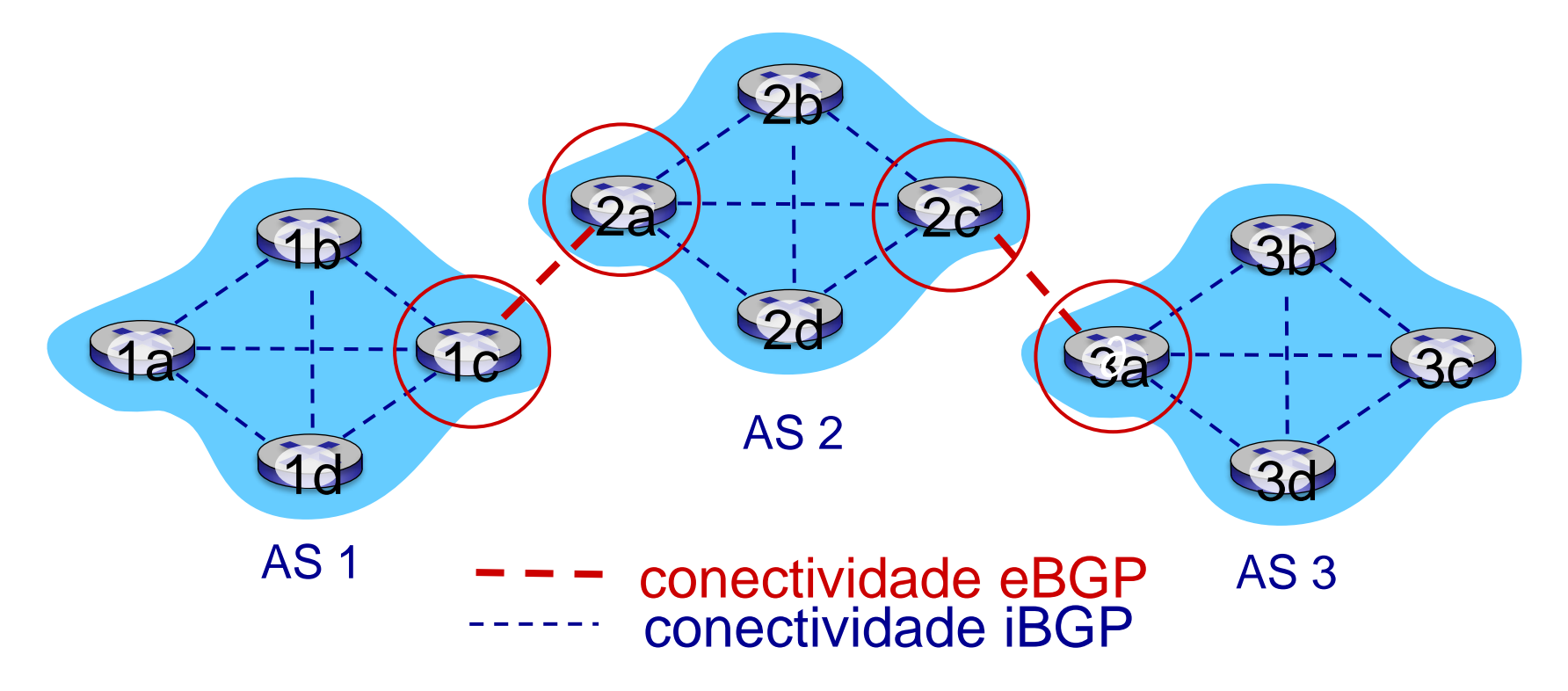

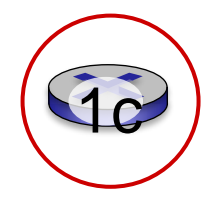

roteadores *gateway* rodam ambos protocolos eBGP e iBGP

Network Layer: Control Plane 5-11

# Básico do BGP

- $\div$  Extremamente complicado  $\odot$
- ❖ Sessão BGP: 2 roteadores BGP ("*peers*") trocam mensagens BGP:
	- Anunciando *caminhos* para diferentes *prefixos* de rede destinos (protocolo de "vetor de caminhos")
	- **Trocados por conexões TCP (porta 179)**
- ❖ Quando *Gateway* 3a de AS3 anuncia caminho AS3,X para o *Gateway 2c de AS2*:
	- **EXTES** AS3 *promete* que irá repassar datagramas até esse prefixo

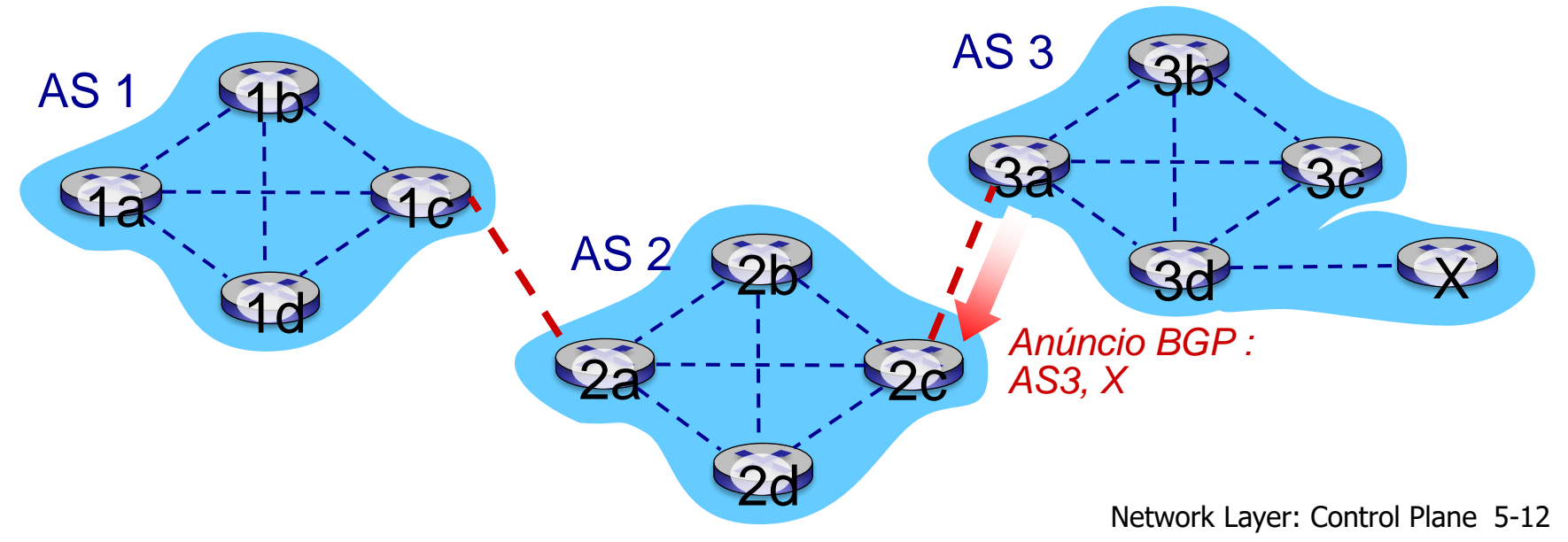

# Atributos de caminhos e rotas BGP

- ❖ Prefixo anunciado inclui atributos BGP
	- $\blacksquare$  prefixo + atributos = "rota"
- ❖ 2 atributos importantes:
	- **E AS-PATH: contém ASN das ASs através dos quais anúncio** [de prefixo foi repassada:](http://asnip.net/) e.g., AS 67, AS 17
	- **EXT-HOP:** indica roteador interno a AS específico na AS de próximo salto. (Podem haver múltiplos enlaces do AS corrente para o AS de próximo salto)
- ❖ Roteador *gateway* recebendo anúncio de rota usa políticas de importação para aceitar/declinar
	- por exemplo, nunca rotear através da AS x
	- Roteamento baseado em política

## Anúncio de rota BGP

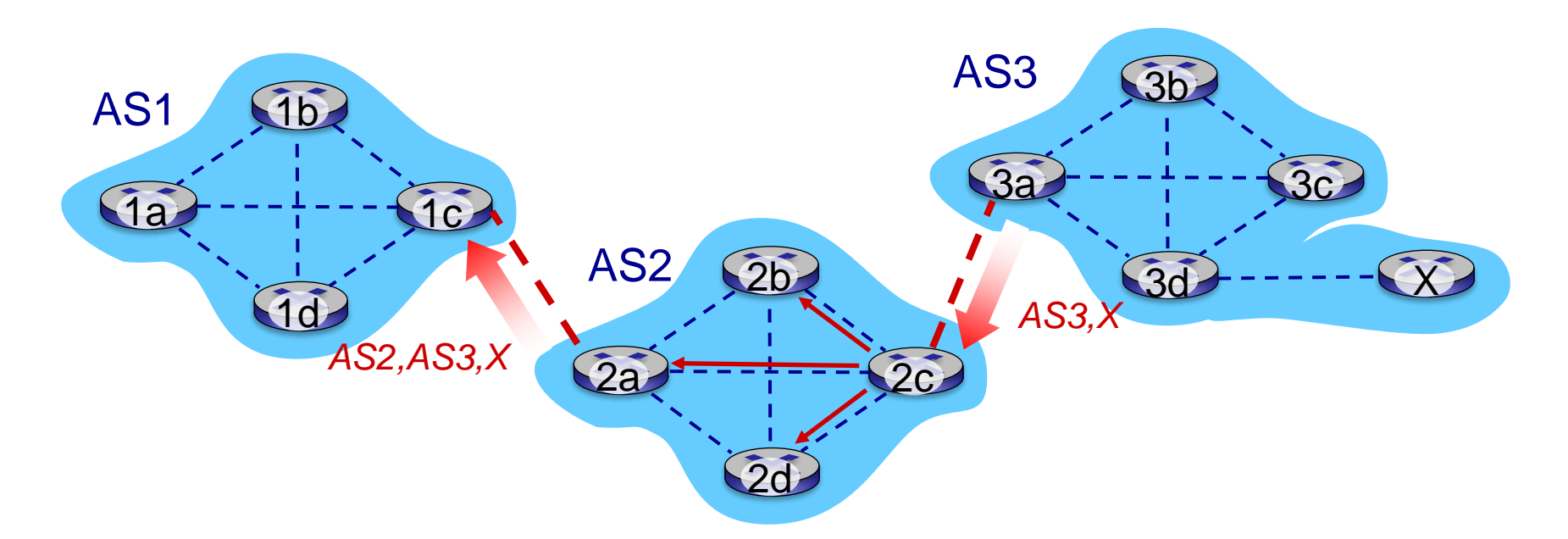

- Roteador 2c de AS2 recebe anúncio de caminho AS3,X (via eBGP) do Roteador 3a de AS3
- Baseado na política de AS2, o Roteador 2c de AS2 aceita caminho AS3,X e propaga (via iBGP) para todos os Roteadores de AS2
- Baseado na política de AS2, roteador 2a de AS2 anuncia (via eBGP) caminho AS2, AS3, X para Roteador 1c de AS1

## Anúncio de rota BGP

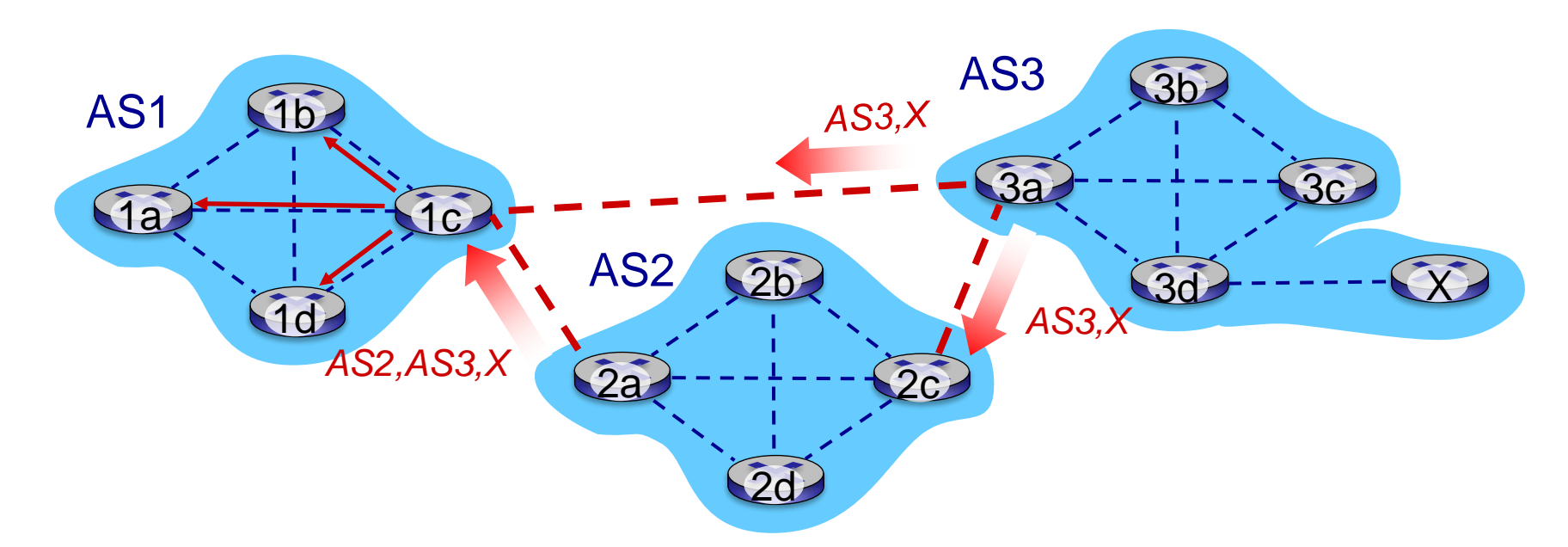

Roteador *gateway* pode aprender múltiplos caminhos para um destino:

- Roteador *gateway* 1c de AS1 aprende caminho *AS2,AS3,X* de 2a
- Roteador *gateway* 1c de AS1 aprende caminho *AS3,X* de 3a
- Baseado na política de AS1, *gateway* 1c escolhe caminho AS3,X, e *anuncia caminho para AS1 via iBGP*

# Seleção de rota BGP

❖Roteador pode aprender sobre mais do que 1 rota até AS destino; seleciona rota baseado em:

- 1. Valor do atributo de preferência local: decisão política
- 2. AS-PATH mais curto
- 3. Roteador NEXT-HOP mais próximo: roteamento batata quente
- 4. Critérios adicionais

#### Política de roteamento BGP

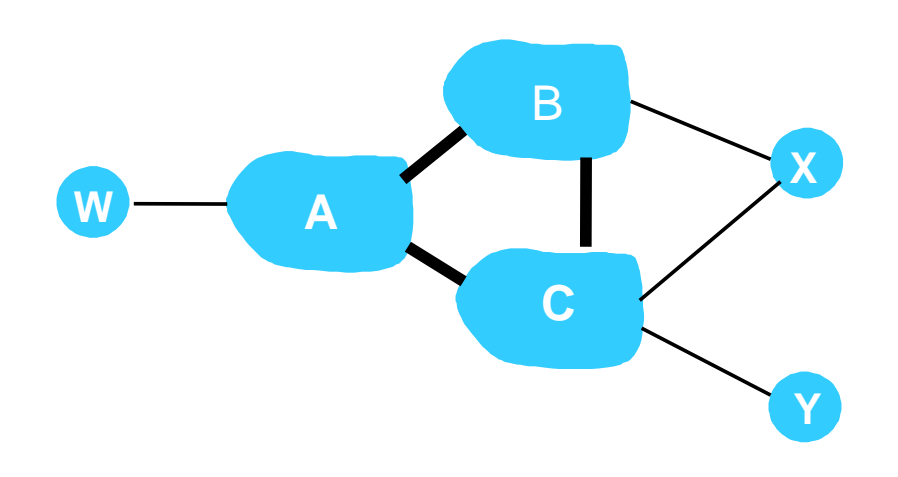

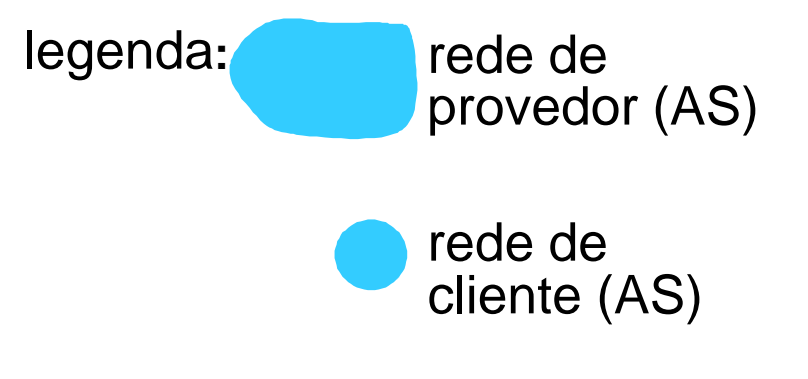

- ❖ A,B,C são *redes de provedores*
- ❖ X,W,Y são clientes (de redes provedoras)
- ❖ X é *dual-homed:* ligada a duas redes
	- X não quer rotear de B via X para C
	- .. assim X não vai anunciar para B uma rota para C

### Política de roteamento BGP (2)

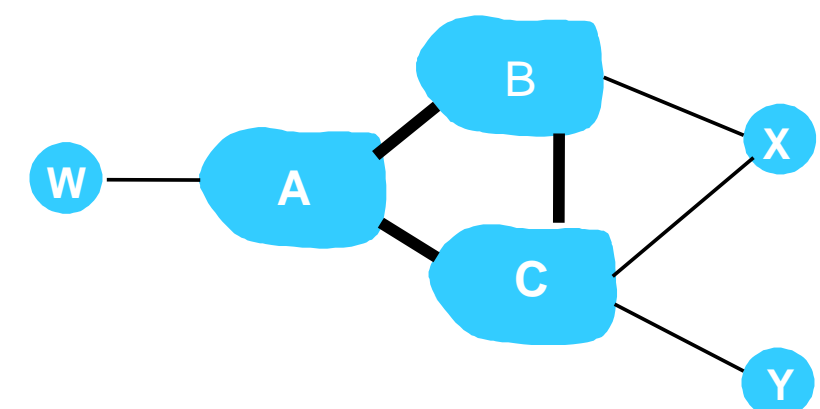

legenda**:** rede de cliente rede de provedor

- ❖ A anuncia caminho AW para B
- ❖ B anuncia caminho BAW para X
- ❖ B deve anunciar BAW para C?
	- De forma alguma! B não tem nenhum ganho por rotear CBAW já que nem W nem C são clientes de B
	- B quer forçar C a rotear para w via A
	- B quer rotear *apenas* de/para seus clientes! (regra prática adotada por ISPs)
- ❖ Mais exemplos em<http://www.routeviews.org/> e <http://www.caida.org/tools/>

# Mensagens BGP

- ❖ Mensagens BGP trocadas entre *peers* sobre conexão TCP
- ❖ Mensagens BGP :
	- OPEN: abre conexão TCP com *peer* e autentica remetente
	- **UPDATE:** anuncia novo caminho (ou arquiva antigo)
	- **EXECTALIVE:** mantém conexão ativa na ausência de UPDATES; também serve para ACKs pedido OPEN
	- **EXECTION: reporta erros em mensagens anteriores;** também usado para fechar conexão

### Entradas de tabela de repasse: BGP e OSPF

Q: Como roteador define tabela de repasse para prefixo distante?

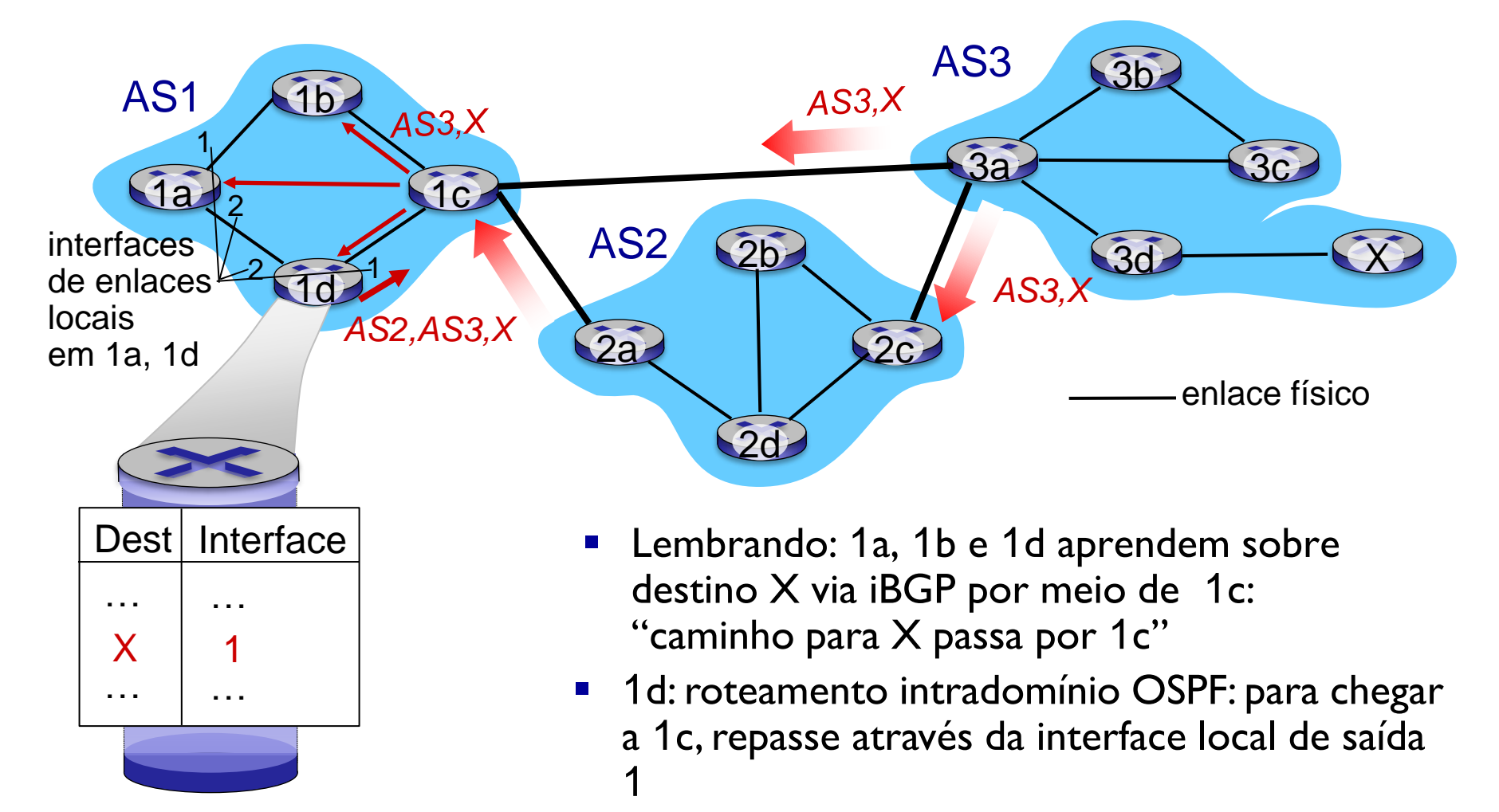

### Entradas de tabela de repasse: BGP e OSPF

#### Q: Como roteador define tabela de repasse para prefixo distante?

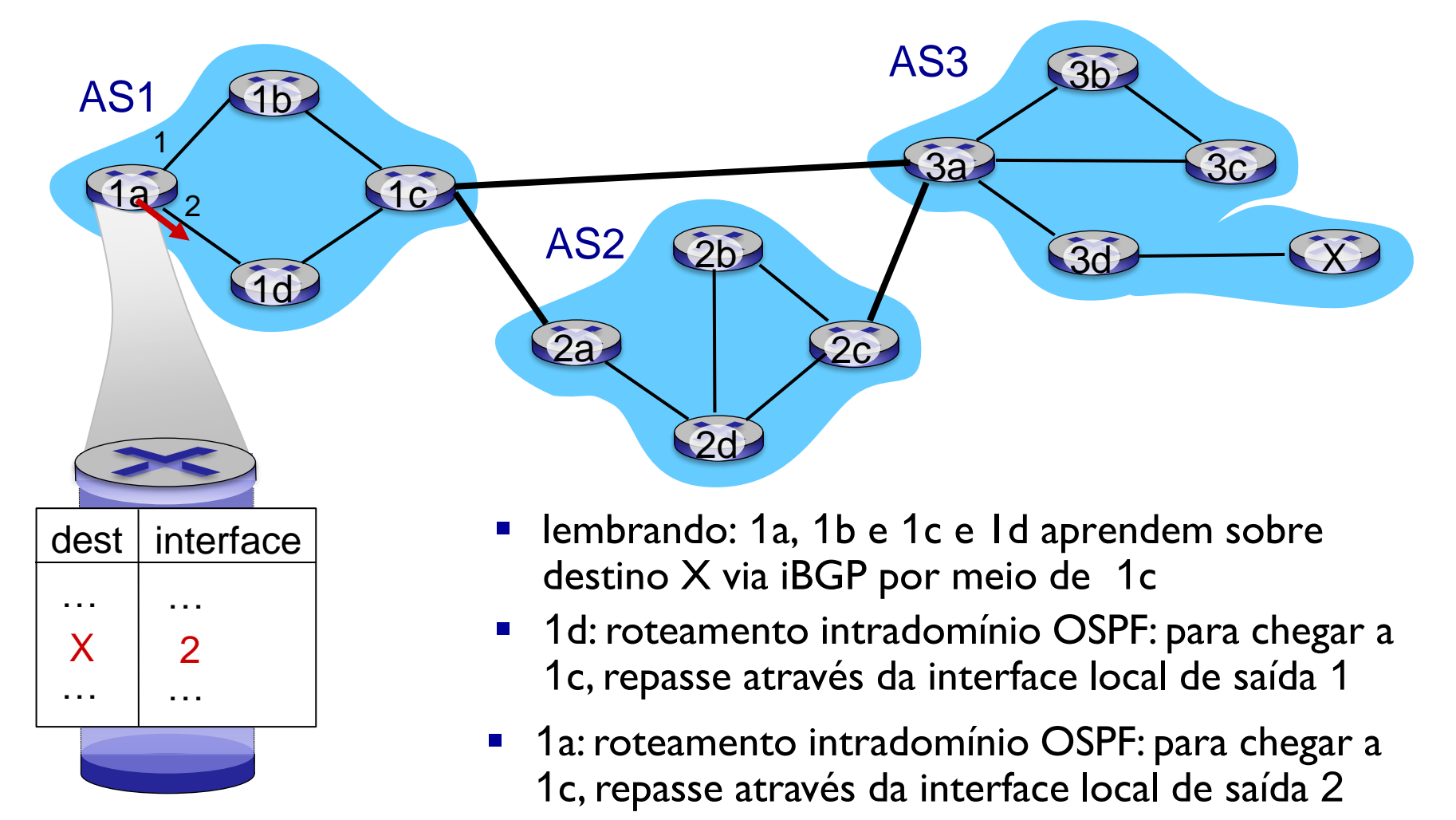

# Roteamento "Batata Quente"

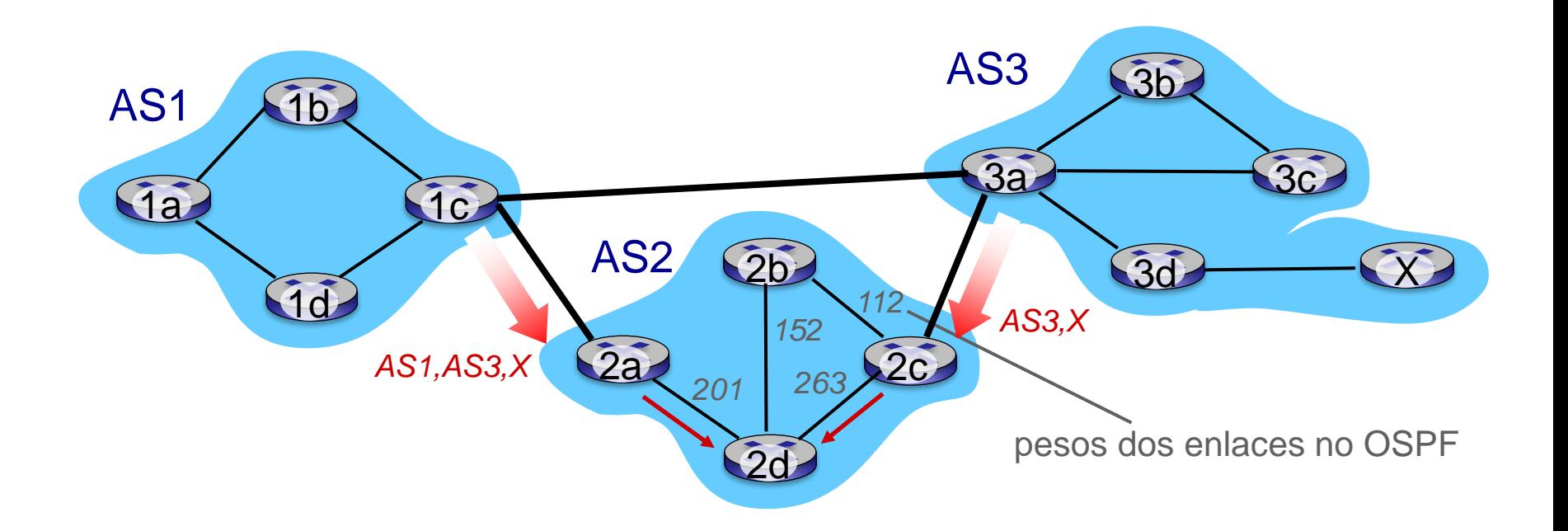

- 2d aprende (via iBGP) que pode rotear para *X* via 2a or 2c
- *Roteamento "batata quente"*: escolhe gateway local que tem mínimo custo intradomínio (por exemplo, 2d escolhe 2a, apesar de mais saltos entre ASs para chegar a *X*): não se preocupa com custos interdomínios!

#### Por que roteamentos Intra-, Inter-AS diferentes?

#### *Política:*

- ❖ inter-AS: administrador quer controle sobre como tráfego é roteado, quem roteia sobre sua rede.
- ❖ intra-AS: administrador único, assim não são necessárias decisões políticas

#### *Escala:*

❖ roteamento hierárquico economiza tamanho de tabela, reduz tráfego de atualizações

*Desempenho:* 

- ❖ intra-AS: pode focar em desempenho
- ❖ inter-AS: política pode dominar sobre desempenho *(nem noção de custo é usada...)*

# Exemplos de número de AS (ASN)

Consider the Second Medicines of David Consider Rádios Consider Pesquisa Consider de Islands Consider Divider Policy Second Lance de Curios Policy Disciplinary Policy Compras Constantino Consider Dividenda Distancia Consid

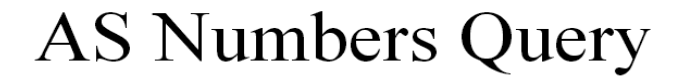

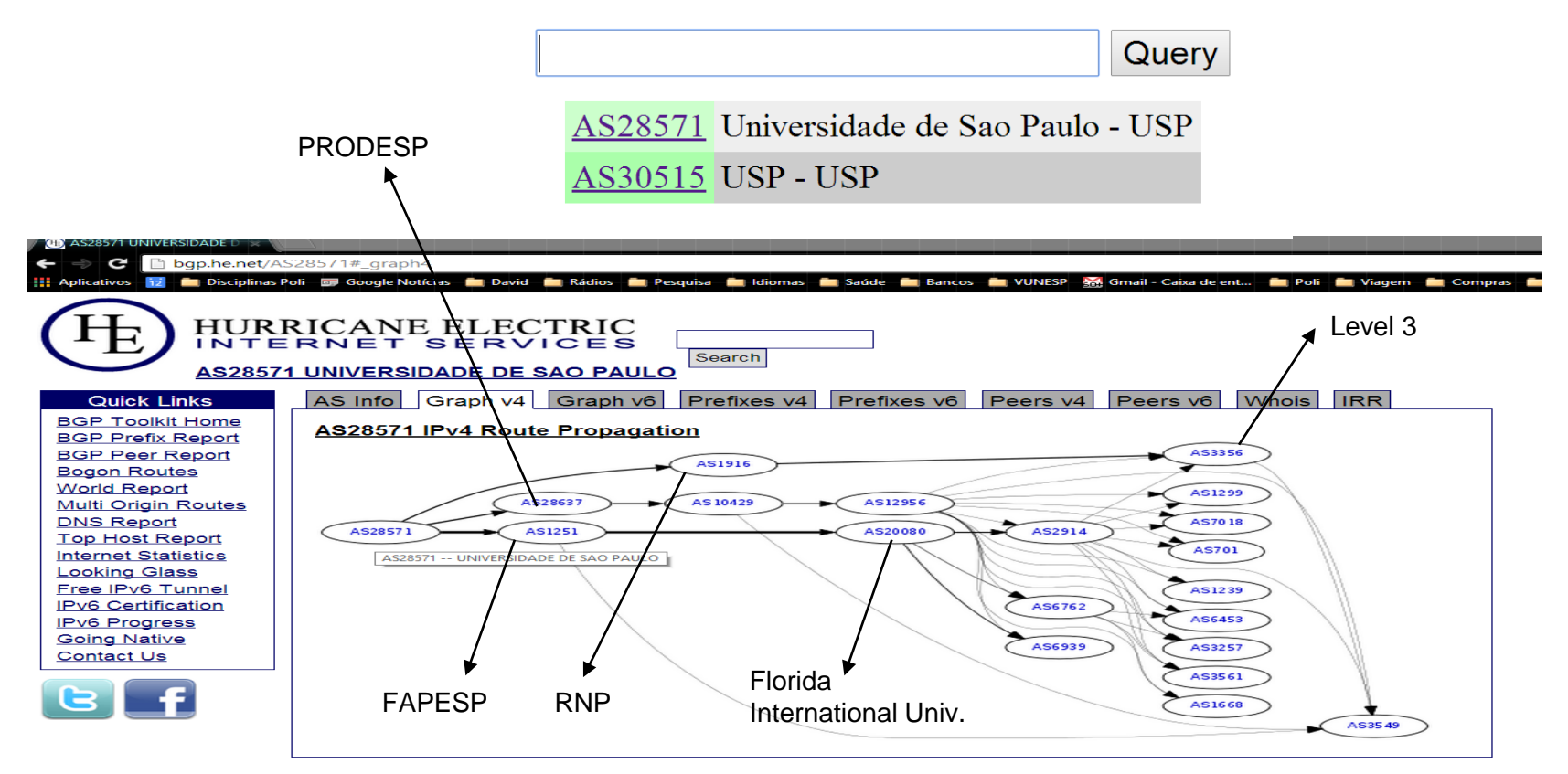

# Capítulo 5: Roteiro

- 5.1 Introdução
- 5.2 Protocolos de roteamento
- Estado de enlace
- Vetor de distâncias
- 5.3 Roteamento intra-AS na Internet: OSPF
- 5.4 roteamento entre os ISPs: BGP

#### 5.5 MPLS

5.6 Redes numa perspectiva mais ampla: introdução a redes complexas

#### *Multiprotocol label switching* (MPLS) [REC3032 (2001).... REC9017 (2021)]

- ❖ Objetivo inicial : repasse IP em alta velocidade usando rótulo de comprimento fixo (em vez de endereço IP)
	- Pesquisa rápida usando identificador de comprimento fixo (ao invés de casamento com menor prefixo)
	- Emprestando ideias da abordagem de comutação de circuito
	- Mas datagramas IP ainda mantém endereços IP!
	- Somente entre roteadores com capacidade MPLS (ou *roteador com comutação por rótulos – [label-switched router\)](http://www.cisco.com/c/en/us/support/docs/multiprotocol-label-switching-mpls/mpls/4649-mpls-faq-4649.html)*

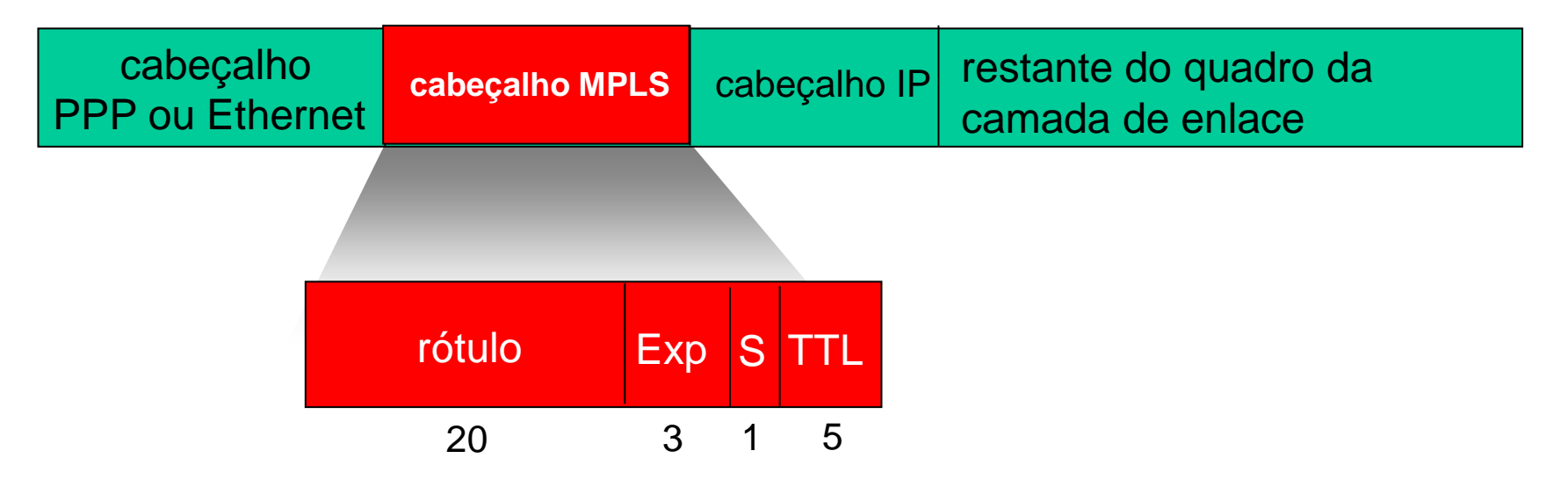

# Roteadores com capacidade MPLS

- ❖ Repassa pacotes para interface de saída baseado apenas no valor do rótulo (*não inspeciona endereço IP*)
	- Tabelas de repasse MPLS distintas das tabelas de repasse IP
- ❖ *Flexibilidade:* decisões de repasse MPLS podem *diferir* daquelas do IP
	- Usa endereços de fonte *e* destino para rotear fluxos para mesmo destino de forma diferente ([engenharia de tráfego](https://datatracker.ietf.org/doc/rfc3346/?include_text=1))
	- Altera roteamento de fluxos rapidamente se enlace falha: caminhos de *backup* pré-computados (útil para VoIP)

# Caminhos MPLS versus IP

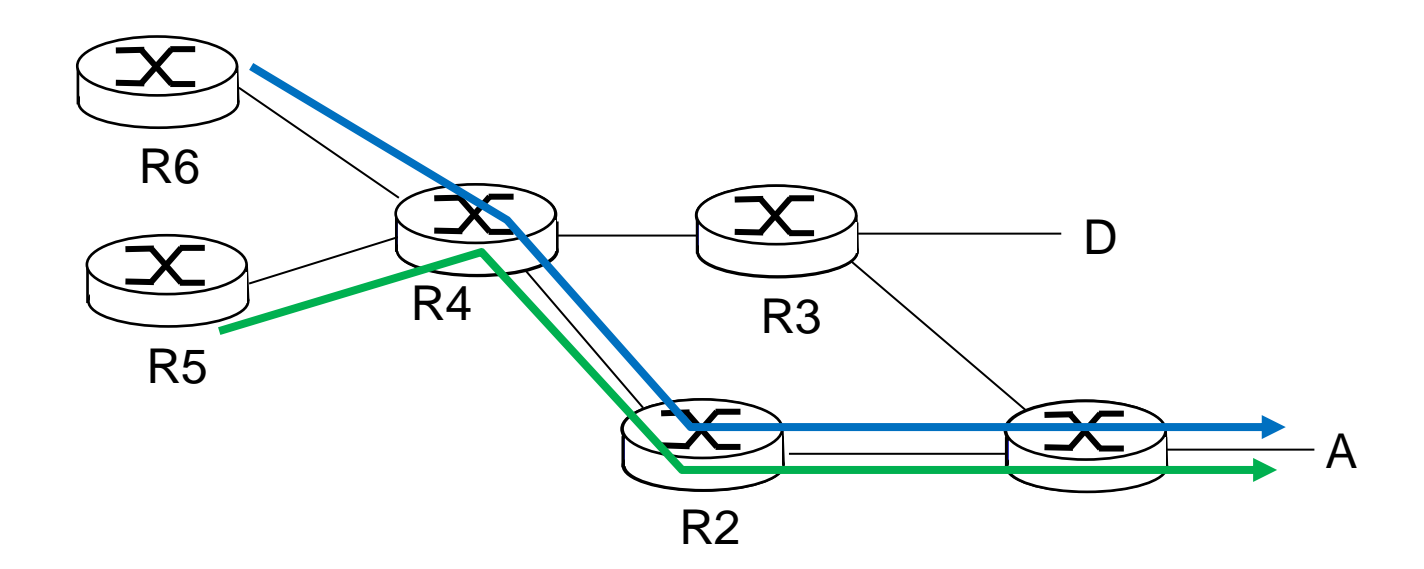

❖ *Roteamento IP : caminho para destino determinado apenas pelo endereço de destino*

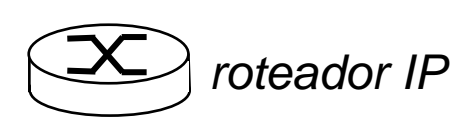

# Caminhos MPLS versus IP

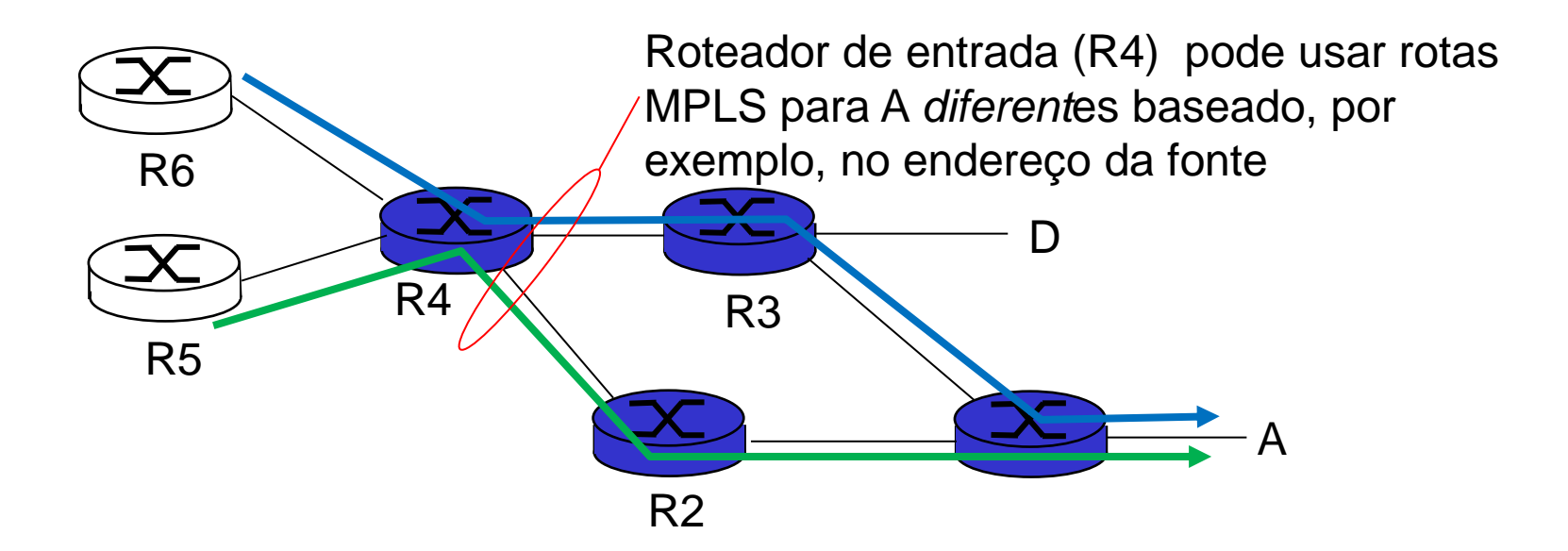

❖ *Roteamento IP : caminho para destino determinado pelo endereço do destino apenas*

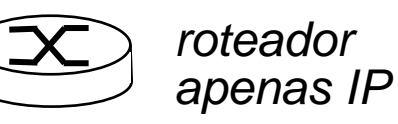

- ❖ *Roteamento MPLS :* caminho para destino pode ser baseado nos endereços da fonte e do destino
	- *Alteração de roteamento rápido :* pré-computa rotas de *backup* em caso de falha de enlace

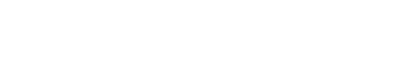

*roteador IP*

*e MPLS*

# Sinalização MPLS

- ❖ Modificação dos protocolos de inundação de estado de enlace OSPF para levar informações usadas pelo roteamento MPLS
	- e.g., largura de banda de enlace, quantidade de "largura de banda reservada" da largura de banda do enlace
- ❖ *Roteador MPLS de entrada usa protocolo de sinalização RSVP-TE*  (*Resource Reservation Protocol -Traffic Engineering*) [\[RFC 3032](https://tools.ietf.org/html/rfc3032) (2001)-... – [7274](https://tools.ietf.org/html/rfc7274) (2014)] *para contruir repasse MPLS nos roteadores a jusante*

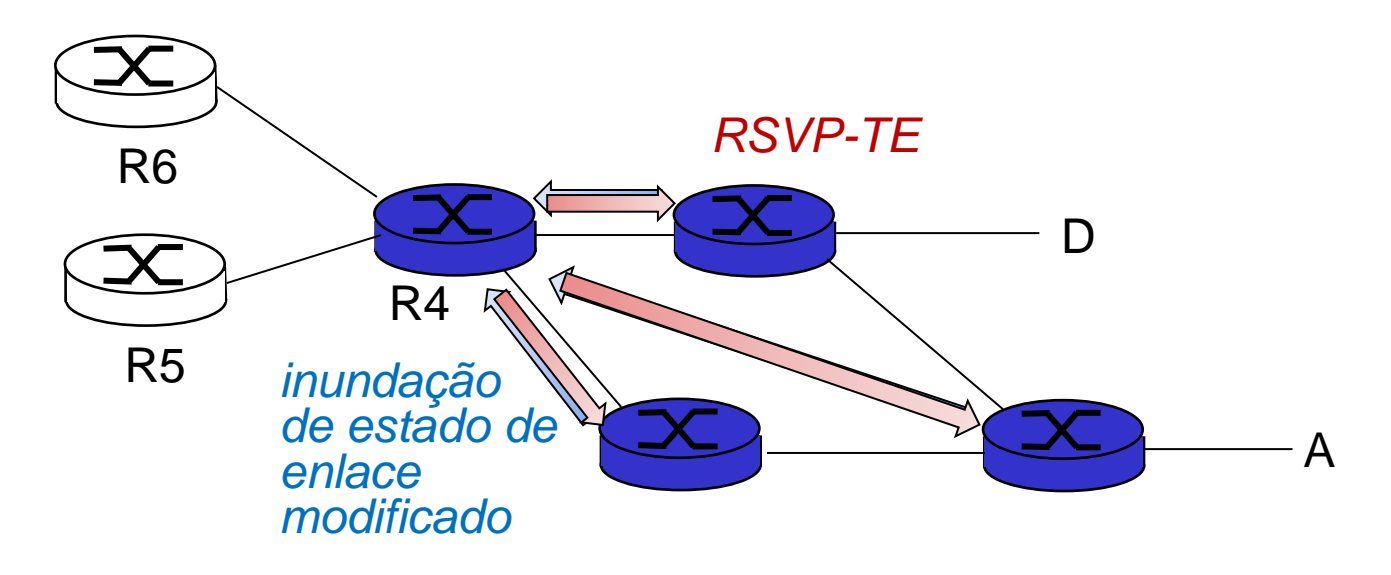

### Tabelas de repasse MPLS

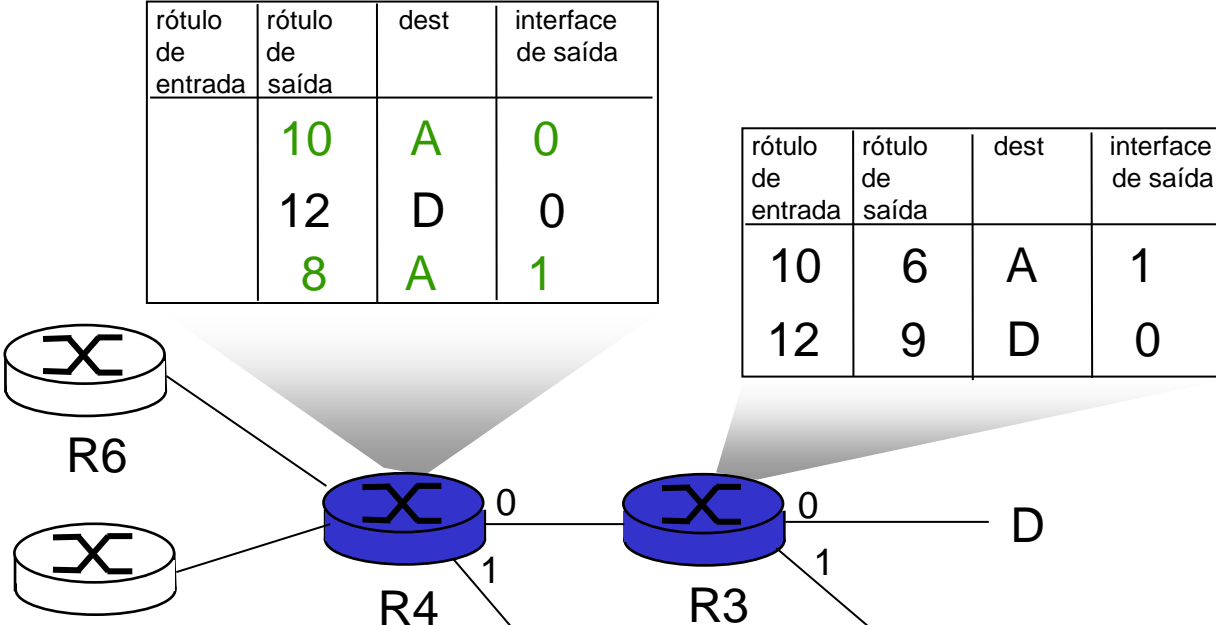

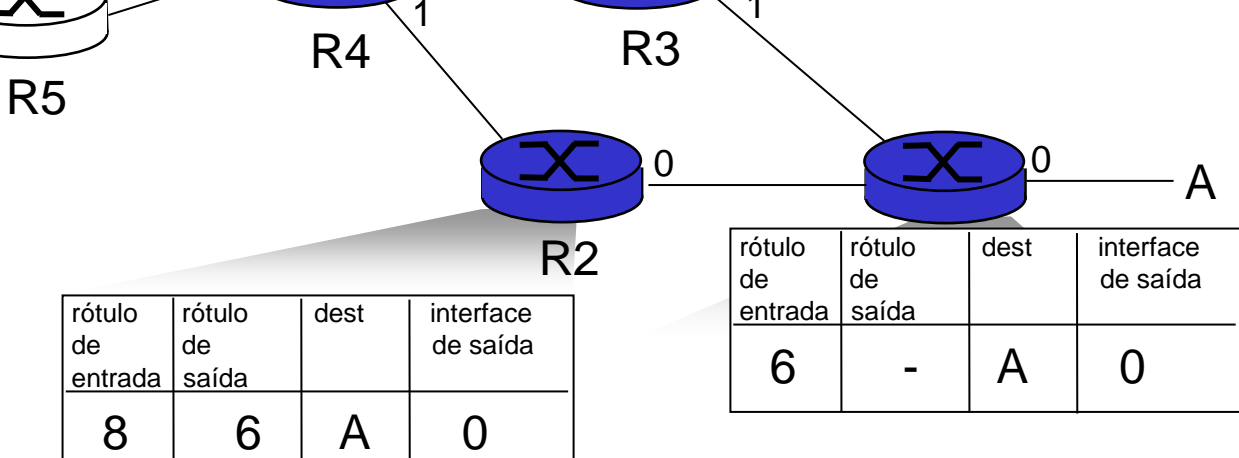

D

de saída

## **Exemplo**

[Kurose and Ross, 2017, p. 542]  $(2,0)$  Considere a rede MPLS ilustrada em aula e mos- $(2)$ trada a seguir.

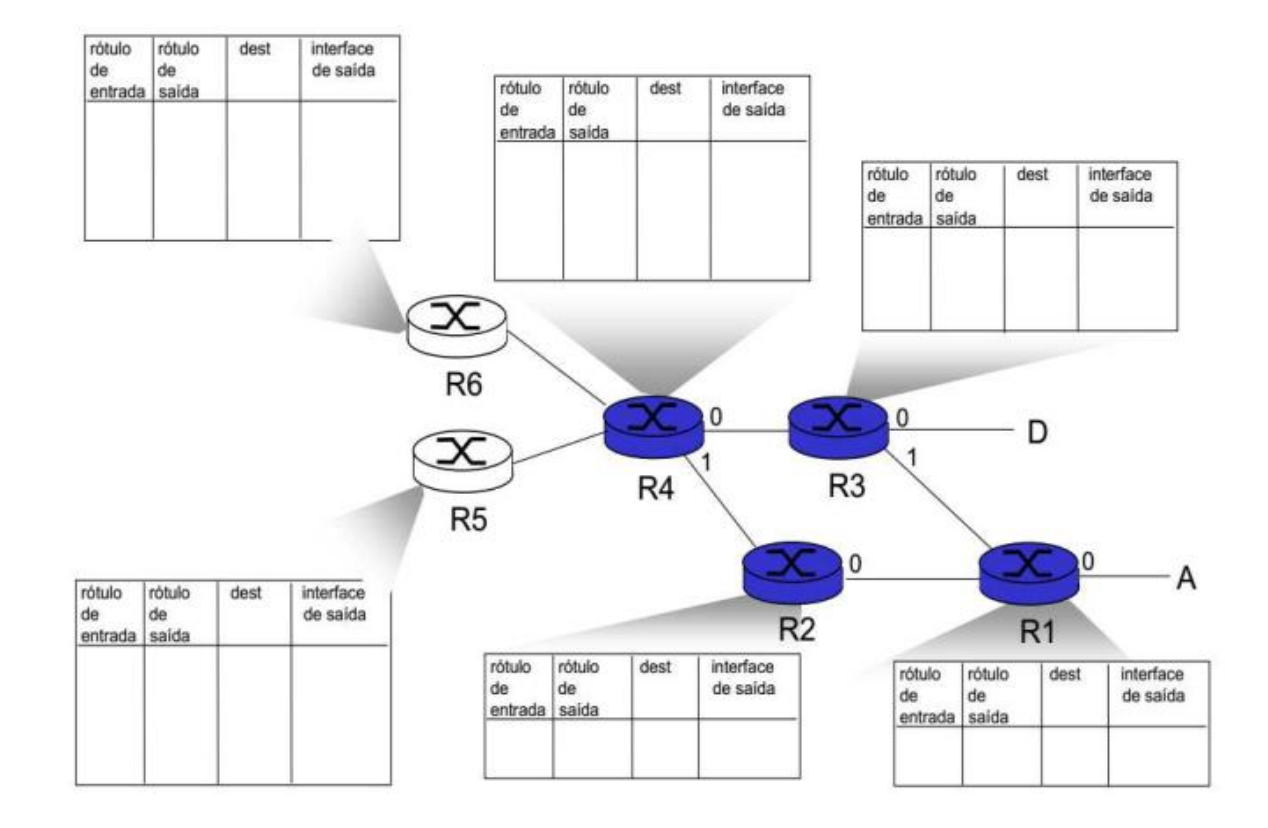

Nesse problema, considere que os roteadores  $R5$  e  $R6$  também tem capacidade MPLS  $(MPLS\; enabled)$ . Suponha que os pacotes de R6 destinados a D devam ser comutados via  $R6 - R4 - R3$  enquanto os pacotes de R5 para D devam ser comutados via  $R4 - R2 - R$  $R1 - R3$ . Preencha as tabelas MPLS de todos os roteadores que tornem isso possível. Justifique suas respostas. Camada de Enlace 5-32<br>Septimbre 5-322 Nesse problema, considere que os roteadores R5 e R6 também tem capacidade MPLS  $(MPLS\; enabled)$ . Suponha que os pacotes de R6 destinados a D devam ser comutados via  $R6 - R4 - R3$  enquanto os pacotes de R5 para D devam ser comutados via  $R4 - R2 - R$  $R1 - R3$ . Preencha as tabelas MPLS de todos os roteadores que tornem isso possível. Justifique suas respostas.

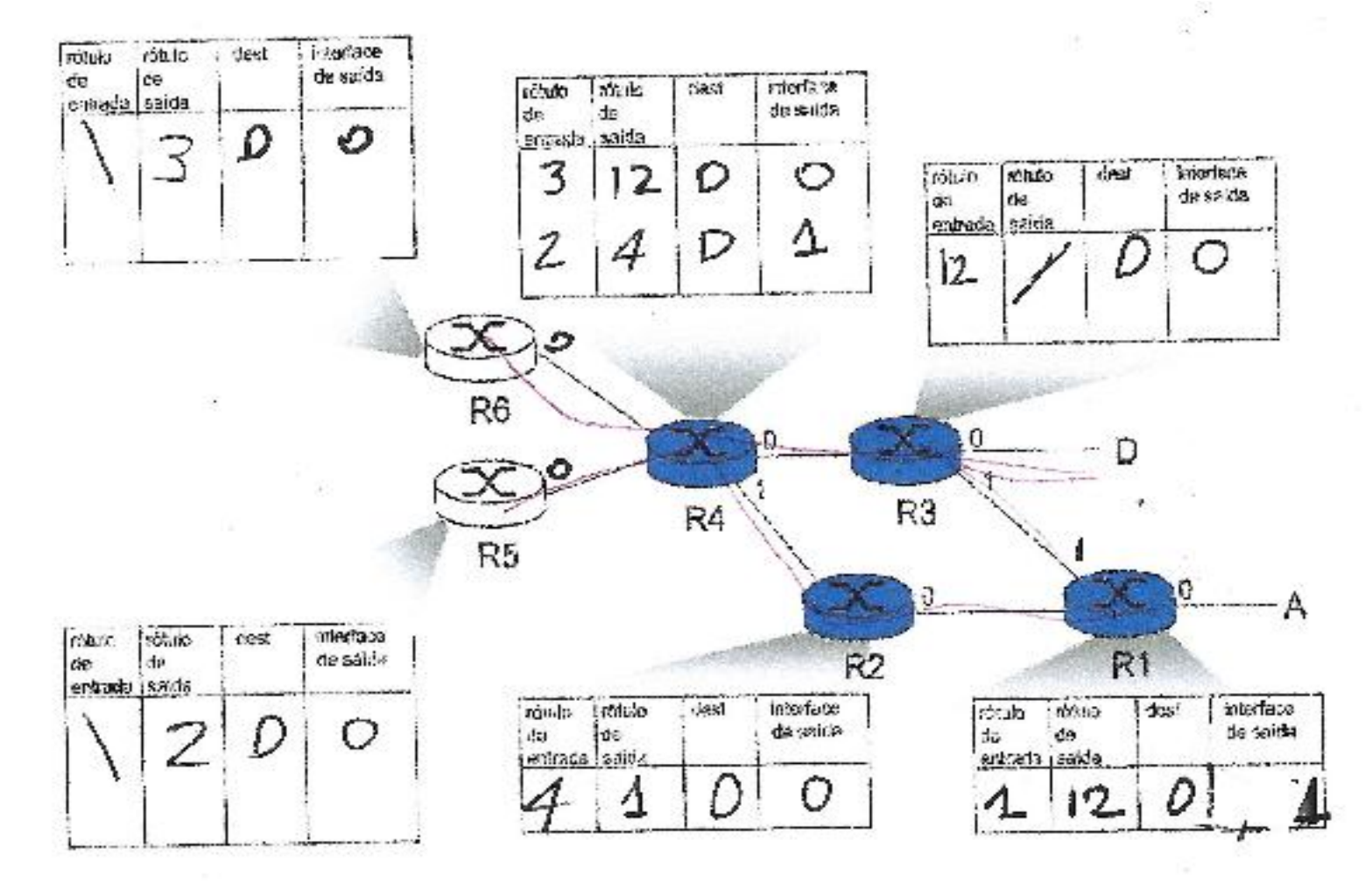